## **Dial Plan Notes**

To configure the Dial Plan Features on UC800, click Account—Advanced—Dian Plan.

1. Accept Digits:

1,2,3,4,5,6,7,8,9,0,\*,#

2. Grammar:

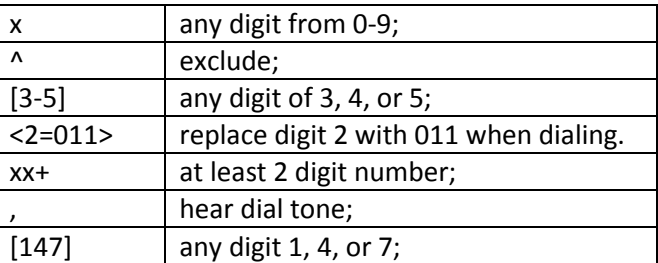

3. Examples:

**Example 1:**

{[369]11 | 1617xxxxxxx} : Allow 311, 611, 911, and any 10 digit numbers of leading digits 1617

## **Example 2:**

 ${^{\Lambda}}1900x+ | <=1617>xxxxxxx}.$ Block any number of leading digits 1900 and add prefix 1617 for any dialed 7 digit numbers

## **Example 3:**

{1xxx[2‐9]xxxxxx | <2=011>x+}:

Allow any length of number with leading digit 2 and 10 digit‐numbers of leading digit 1 and leading exchange number between 2 and 9; If leading digit is 2, replace leading digit 2 with 011 before dialing

## **Example 4:**

 ${99, x+ |[*x]+}$ When user dial 99, can hear dial tone again, user continue dial, dial tone will stop

4. Default:

 $\{[x^*]+$ **Note: Illegal input will fall back to default.**